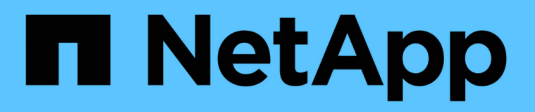

## **Riferimento API online**

Astra Automation

NetApp December 01, 2023

This PDF was generated from https://docs.netapp.com/it-it/astra-automation-2304/getstarted/online\_api\_ref.html on December 01, 2023. Always check docs.netapp.com for the latest.

# **Sommario**

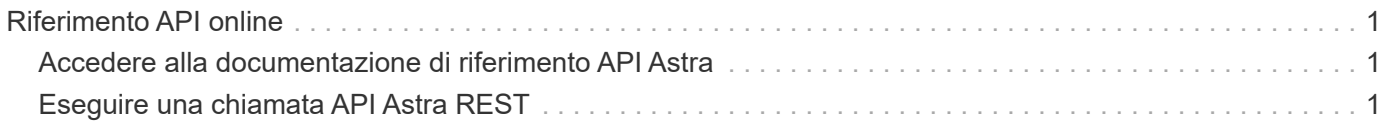

## <span id="page-2-0"></span>**Riferimento API online**

## <span id="page-2-1"></span>**Accedere alla documentazione di riferimento API Astra**

È possibile accedere ai dettagli delle chiamate REST API di Astra Control, inclusi i metodi HTTP, i parametri di input e le risposte. Questo riferimento completo è utile quando si sviluppano applicazioni di automazione utilizzando l'API REST.

#### **Prima di iniziare**

Sono necessarie le credenziali per accedere all'interfaccia utente Web Astra per la distribuzione. La procedura per accedere alla documentazione di riferimento è la stessa per Astra Control Service e Astra Control Center. Solo l'URL è diverso. Non è necessario un token API per accedere e visualizzare il documento di riferimento.

#### **Fasi**

- 1. Accedi ad Astra utilizzando le credenziali del tuo account come segue:
	- Servizio di controllo Astra: ["https://astra.netapp.io"](https://astra.netapp.io)
	- Astra Control Center (Centro di controllo Astra): Utilizzare l'URL dell'ambiente locale stabilito durante l'installazione
- 2. Fare clic sull'icona a forma di figura nella parte superiore destra della pagina e selezionare **API access**.
- 3. Nella parte superiore della pagina, fare clic sull'URL visualizzato sotto **API Documentation** (documentazione API).

#### **Risultato**

La pagina Swagger viene avviata in una nuova finestra o scheda. L'URL include l'ID dell'account con cui hai effettuato l'accesso.

#### **Quali sono le prossime novità?**

Facoltativamente, è possibile eseguire una chiamata API dalla pagina Swagger. Vedere ["Eseguire una](#page-2-2) [chiamata API Astra REST"](#page-2-2) per ulteriori informazioni.

## <span id="page-2-2"></span>**Eseguire una chiamata API Astra REST**

È possibile eseguire una chiamata all'API REST di Astra Control dalla pagina di documentazione di riferimento API.

#### **Prima di iniziare**

Devi accedere ad Astra e alla pagina di riferimento API. Vedere ["Accedere alla documentazione di riferimento](#page-2-1) [API Astra"](#page-2-1) per ulteriori informazioni. È inoltre necessario un token per utilizzare l'API REST. Vedere ["Ottieni un](https://docs.netapp.com/it-it/astra-automation-2304/get-started/get_api_token.html) [token API"](https://docs.netapp.com/it-it/astra-automation-2304/get-started/get_api_token.html) Per informazioni dettagliate sulla generazione di un token API.

#### **Fasi**

- 1. Nella parte superiore della pagina di riferimento API, fare clic su **autorizzare**.
- 2. Copiare e incollare il valore del token API nel campo della finestra popup, fare clic su **autorizzare**, quindi fare clic su **Chiudi**.
- 3. Scorrere la pagina verso il basso e aprire la chiamata API desiderata.
- 4. Fare clic con il pulsante destro del mouse su **Provalo**.

5. Scorrere verso il basso all'interno della stessa chiamata API. Fornire i valori dei parametri richiesti e fare clic su **Execute** (Esegui) per effettuare la chiamata.

#### **Risultato**

La chiamata API viene eseguita e viene visualizzato il codice di stato HTTP.

#### **Informazioni sul copyright**

Copyright © 2023 NetApp, Inc. Tutti i diritti riservati. Stampato negli Stati Uniti d'America. Nessuna porzione di questo documento soggetta a copyright può essere riprodotta in qualsiasi formato o mezzo (grafico, elettronico o meccanico, inclusi fotocopie, registrazione, nastri o storage in un sistema elettronico) senza previo consenso scritto da parte del detentore del copyright.

Il software derivato dal materiale sottoposto a copyright di NetApp è soggetto alla seguente licenza e dichiarazione di non responsabilità:

IL PRESENTE SOFTWARE VIENE FORNITO DA NETAPP "COSÌ COM'È" E SENZA QUALSIVOGLIA TIPO DI GARANZIA IMPLICITA O ESPRESSA FRA CUI, A TITOLO ESEMPLIFICATIVO E NON ESAUSTIVO, GARANZIE IMPLICITE DI COMMERCIABILITÀ E IDONEITÀ PER UNO SCOPO SPECIFICO, CHE VENGONO DECLINATE DAL PRESENTE DOCUMENTO. NETAPP NON VERRÀ CONSIDERATA RESPONSABILE IN ALCUN CASO PER QUALSIVOGLIA DANNO DIRETTO, INDIRETTO, ACCIDENTALE, SPECIALE, ESEMPLARE E CONSEQUENZIALE (COMPRESI, A TITOLO ESEMPLIFICATIVO E NON ESAUSTIVO, PROCUREMENT O SOSTITUZIONE DI MERCI O SERVIZI, IMPOSSIBILITÀ DI UTILIZZO O PERDITA DI DATI O PROFITTI OPPURE INTERRUZIONE DELL'ATTIVITÀ AZIENDALE) CAUSATO IN QUALSIVOGLIA MODO O IN RELAZIONE A QUALUNQUE TEORIA DI RESPONSABILITÀ, SIA ESSA CONTRATTUALE, RIGOROSA O DOVUTA A INSOLVENZA (COMPRESA LA NEGLIGENZA O ALTRO) INSORTA IN QUALSIASI MODO ATTRAVERSO L'UTILIZZO DEL PRESENTE SOFTWARE ANCHE IN PRESENZA DI UN PREAVVISO CIRCA L'EVENTUALITÀ DI QUESTO TIPO DI DANNI.

NetApp si riserva il diritto di modificare in qualsiasi momento qualunque prodotto descritto nel presente documento senza fornire alcun preavviso. NetApp non si assume alcuna responsabilità circa l'utilizzo dei prodotti o materiali descritti nel presente documento, con l'eccezione di quanto concordato espressamente e per iscritto da NetApp. L'utilizzo o l'acquisto del presente prodotto non comporta il rilascio di una licenza nell'ambito di un qualche diritto di brevetto, marchio commerciale o altro diritto di proprietà intellettuale di NetApp.

Il prodotto descritto in questa guida può essere protetto da uno o più brevetti degli Stati Uniti, esteri o in attesa di approvazione.

LEGENDA PER I DIRITTI SOTTOPOSTI A LIMITAZIONE: l'utilizzo, la duplicazione o la divulgazione da parte degli enti governativi sono soggetti alle limitazioni indicate nel sottoparagrafo (b)(3) della clausola Rights in Technical Data and Computer Software del DFARS 252.227-7013 (FEB 2014) e FAR 52.227-19 (DIC 2007).

I dati contenuti nel presente documento riguardano un articolo commerciale (secondo la definizione data in FAR 2.101) e sono di proprietà di NetApp, Inc. Tutti i dati tecnici e il software NetApp forniti secondo i termini del presente Contratto sono articoli aventi natura commerciale, sviluppati con finanziamenti esclusivamente privati. Il governo statunitense ha una licenza irrevocabile limitata, non esclusiva, non trasferibile, non cedibile, mondiale, per l'utilizzo dei Dati esclusivamente in connessione con e a supporto di un contratto governativo statunitense in base al quale i Dati sono distribuiti. Con la sola esclusione di quanto indicato nel presente documento, i Dati non possono essere utilizzati, divulgati, riprodotti, modificati, visualizzati o mostrati senza la previa approvazione scritta di NetApp, Inc. I diritti di licenza del governo degli Stati Uniti per il Dipartimento della Difesa sono limitati ai diritti identificati nella clausola DFARS 252.227-7015(b) (FEB 2014).

#### **Informazioni sul marchio commerciale**

NETAPP, il logo NETAPP e i marchi elencati alla pagina<http://www.netapp.com/TM> sono marchi di NetApp, Inc. Gli altri nomi di aziende e prodotti potrebbero essere marchi dei rispettivi proprietari.